# *Walter Doberenz und Thomas Kowalski*

**VISUA L**  BASIC 4

 $\sim$ 

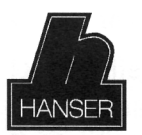

Carl Hanser Verlag München Wien

# **Inhaltsverzeichnis**

### **1 EINFÜHRUNG 23**

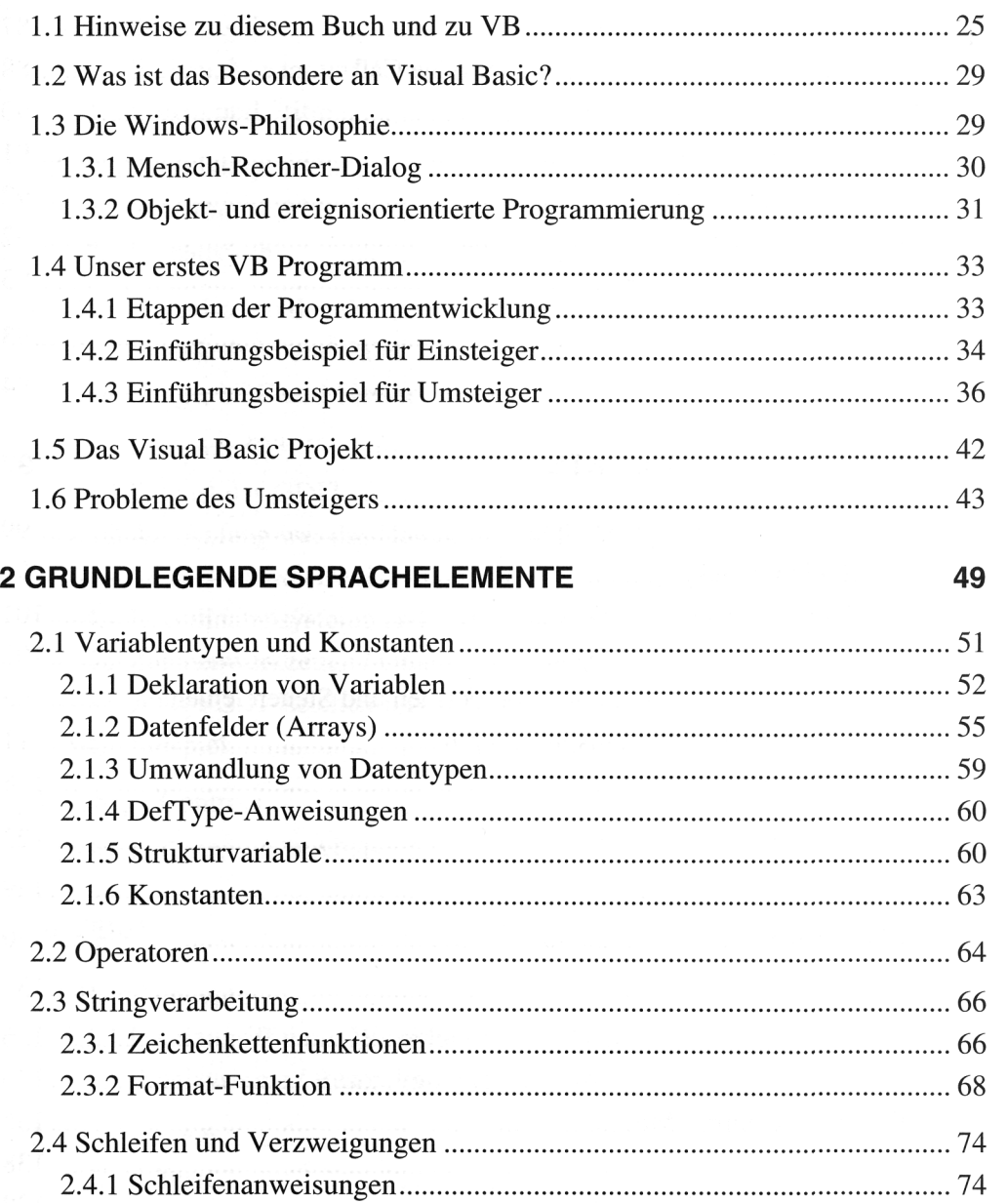

2.4.2 Verzweigungen 77

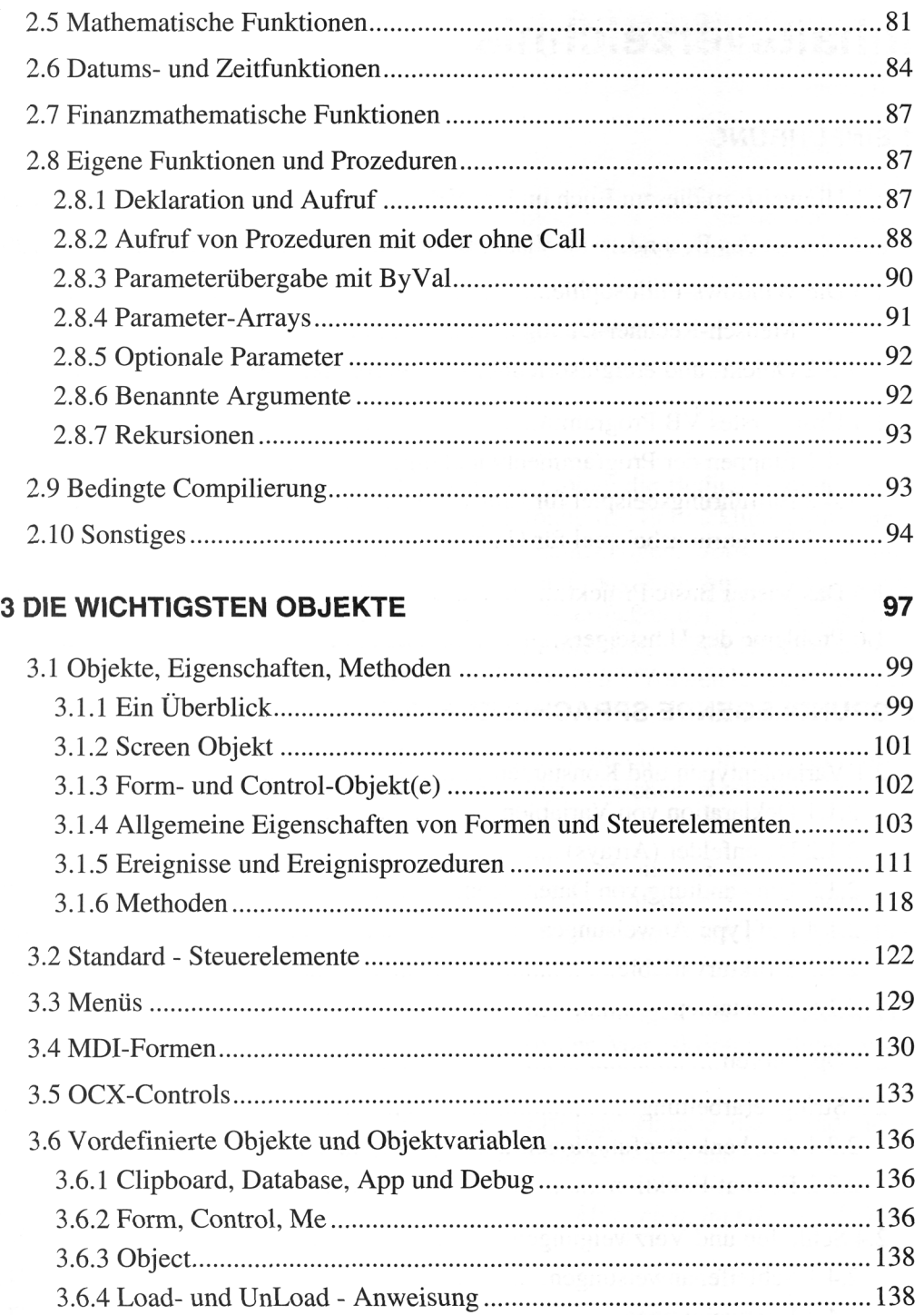

#### 4 GRAFIKPROGRAMMIERUNG 141

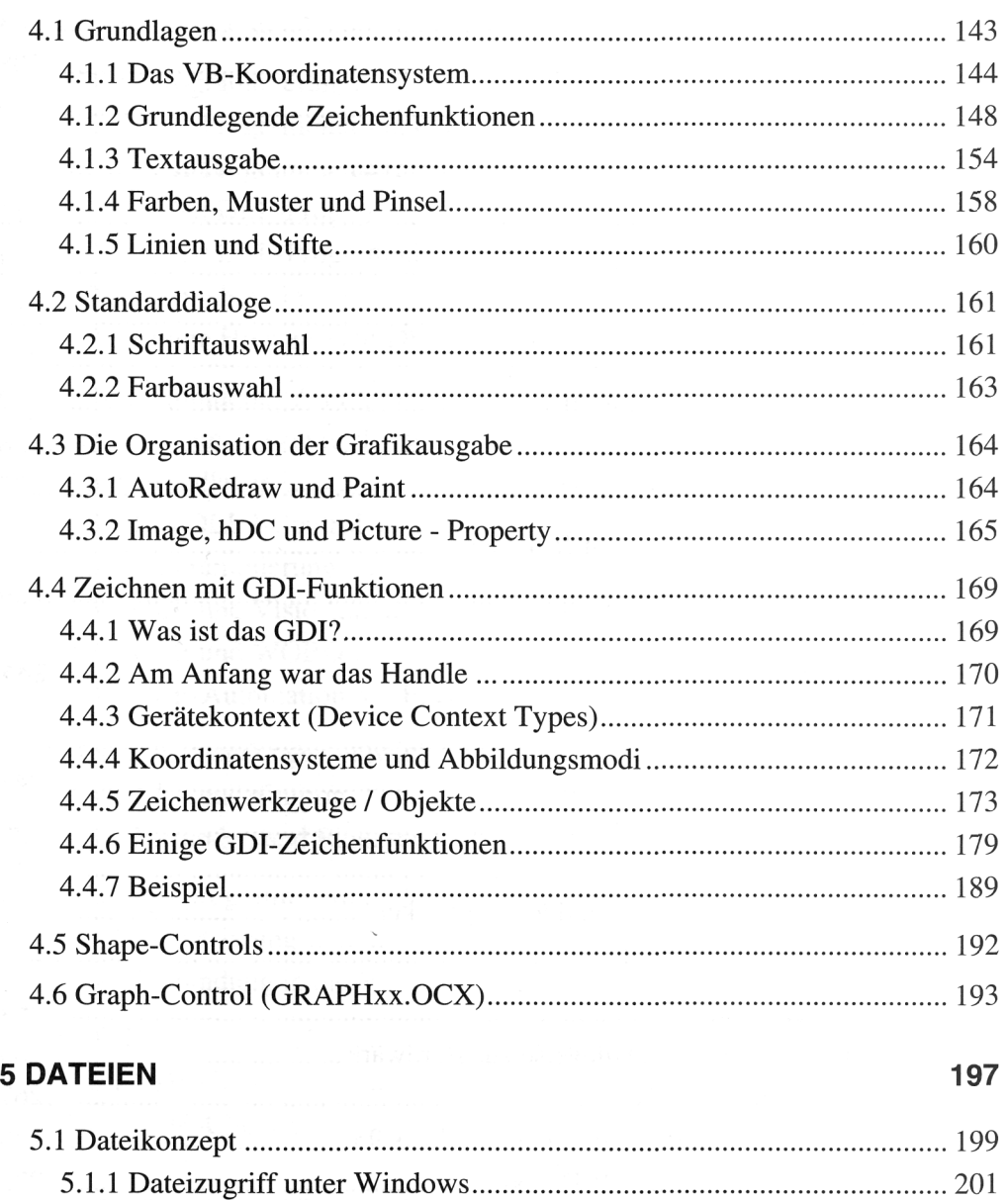

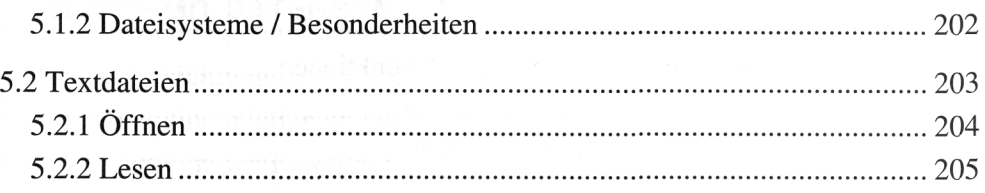

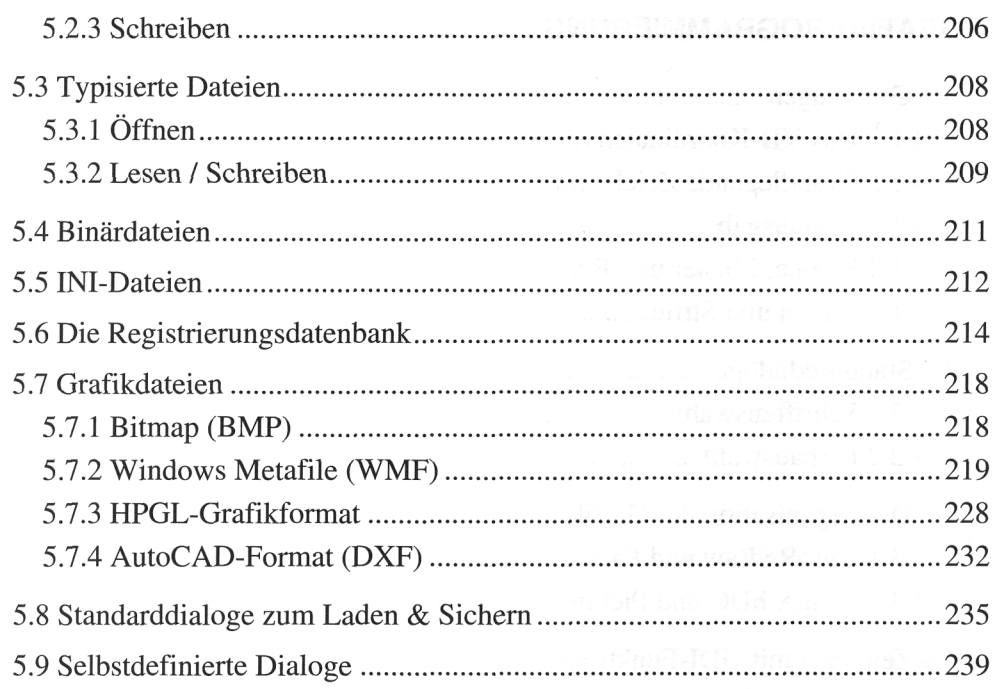

#### 6 PERIPHERIE **241**

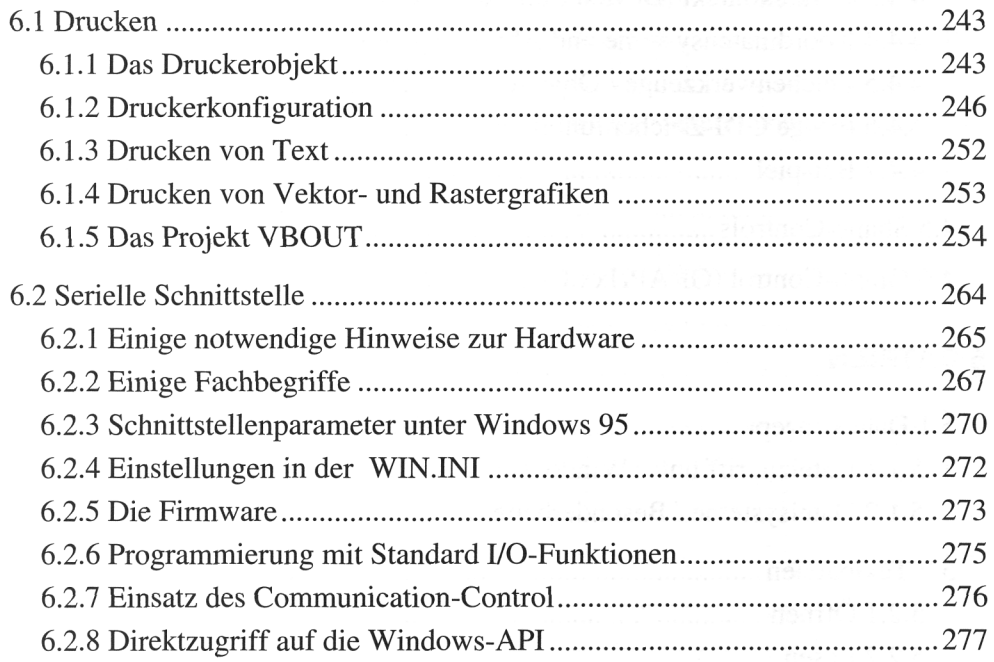

#### **7 PROGRAMMSCHNITTSTELLEN 279**

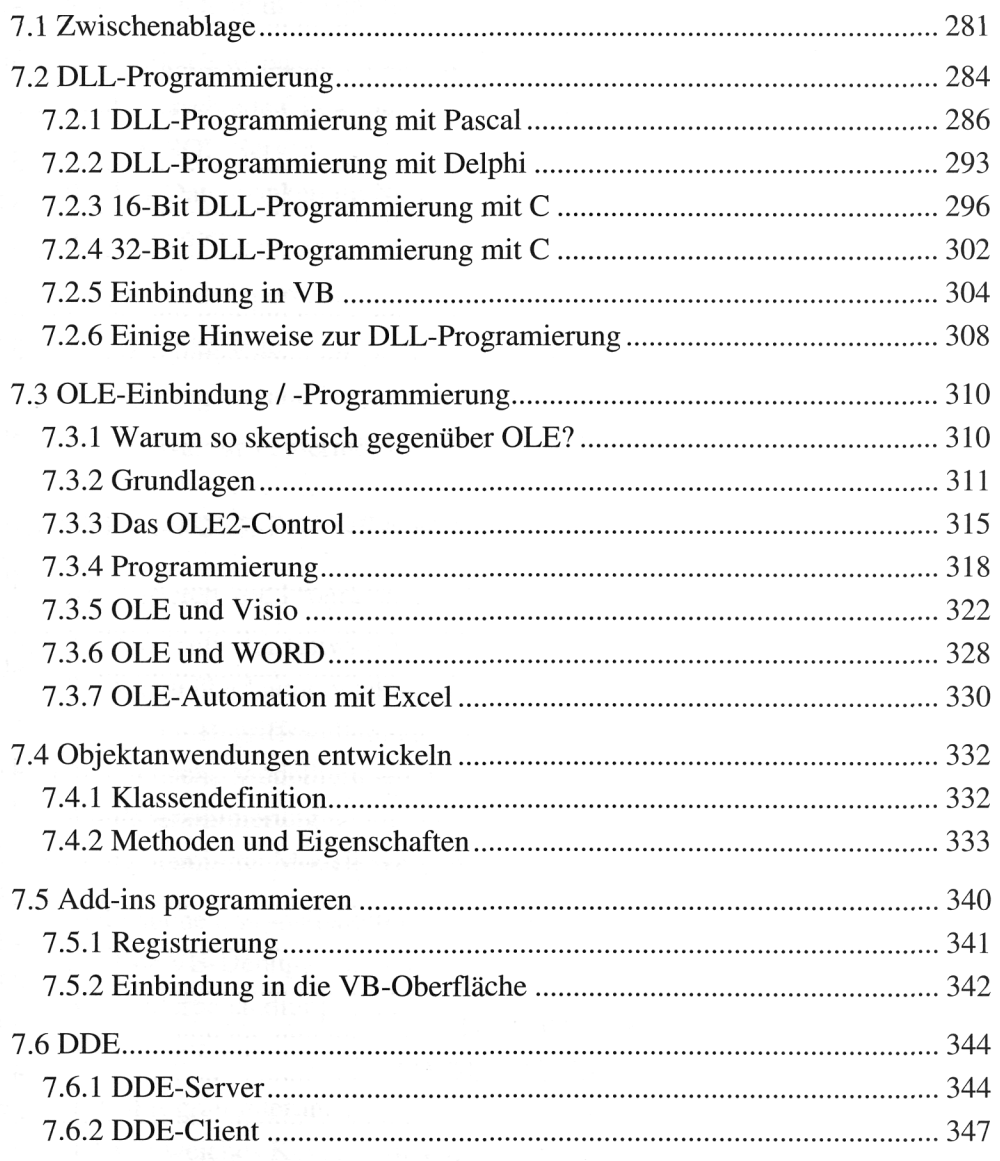

#### **8 ARBEITEN MIT DATENBANKEN 349**

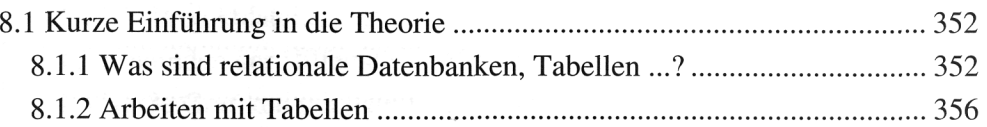

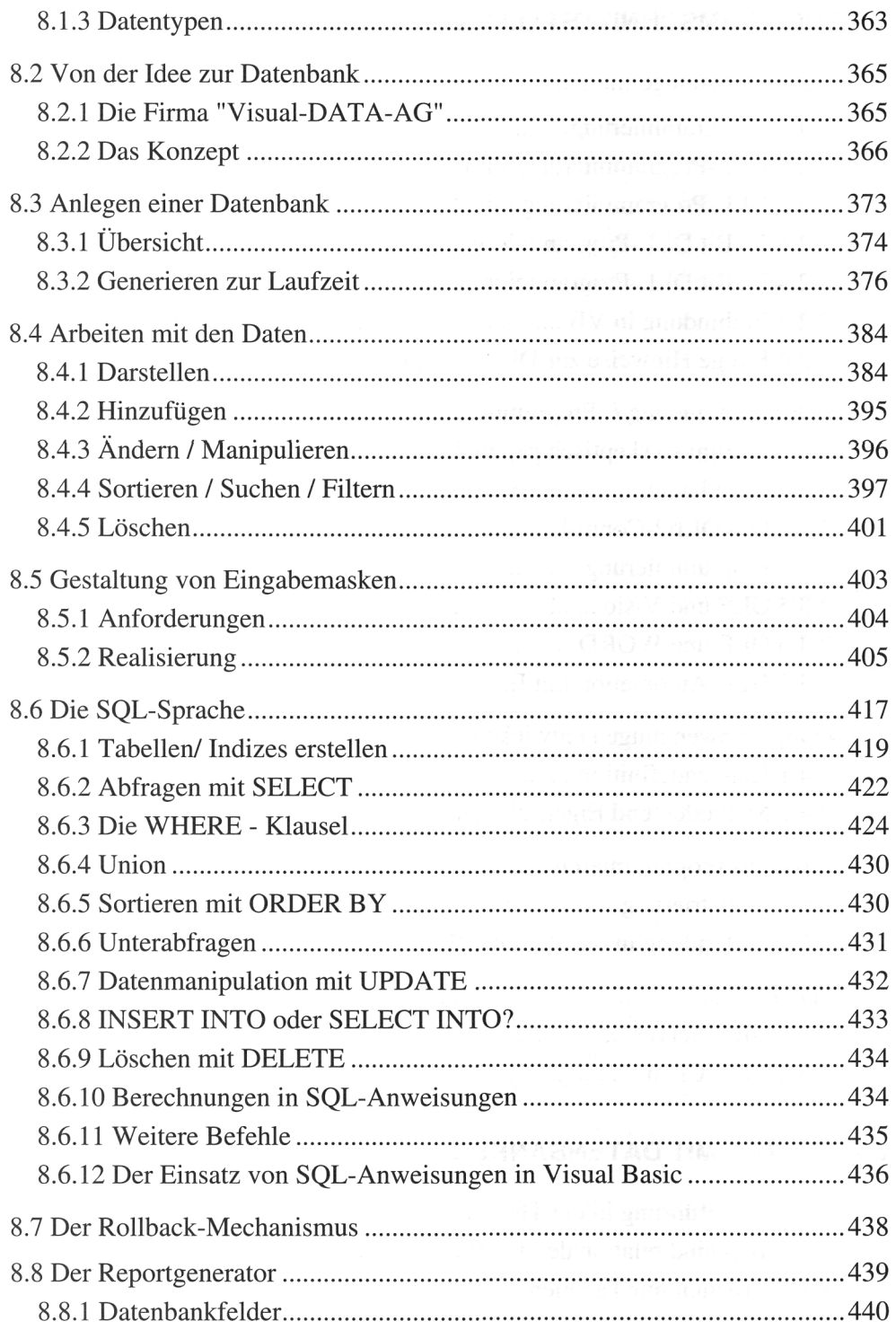

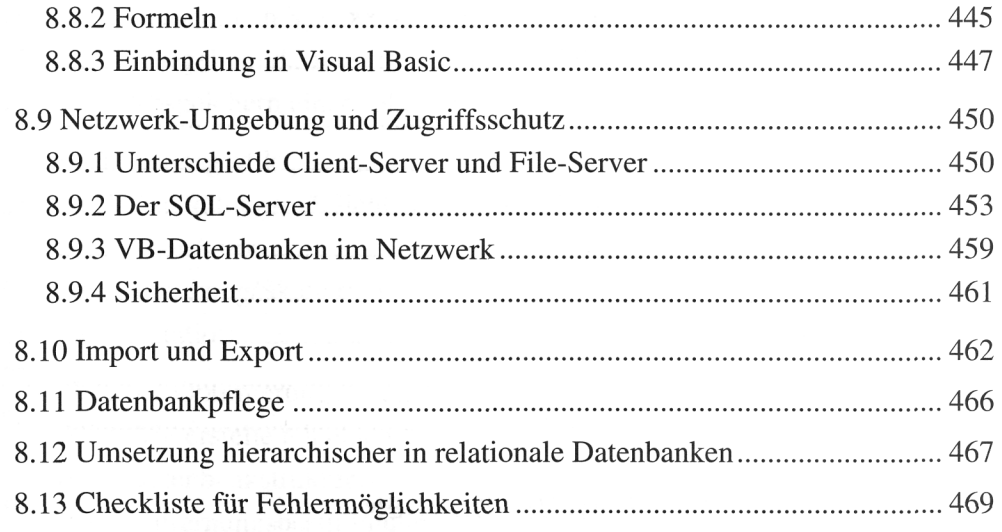

#### 9 TECHNIKEN DER PROGRAMMENTWICKLUNG

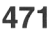

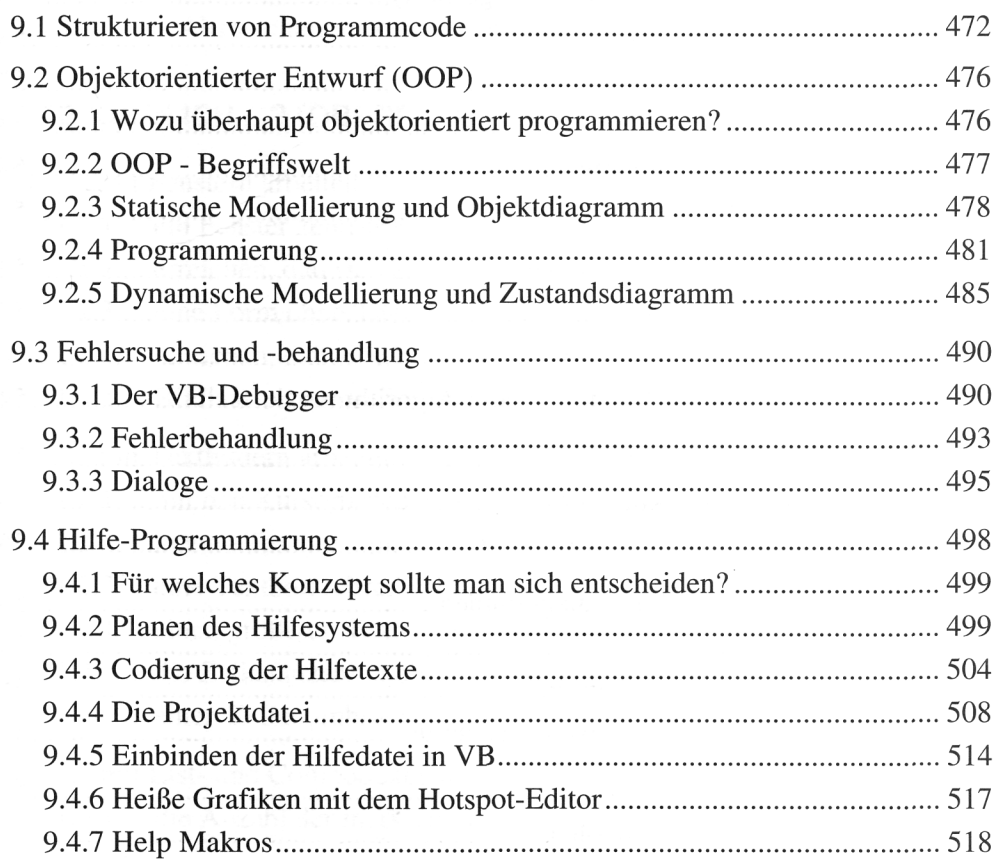

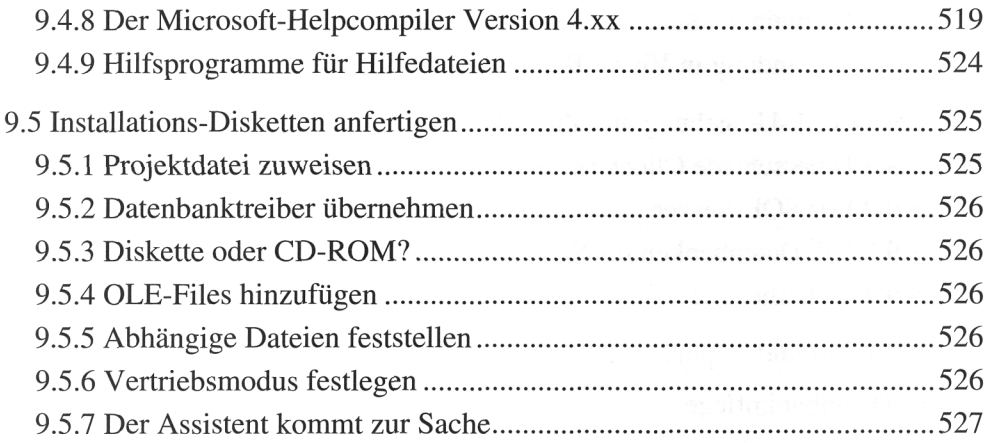

#### 10 WISSENSCHAFTLICHE ANWENDUNGEN 529

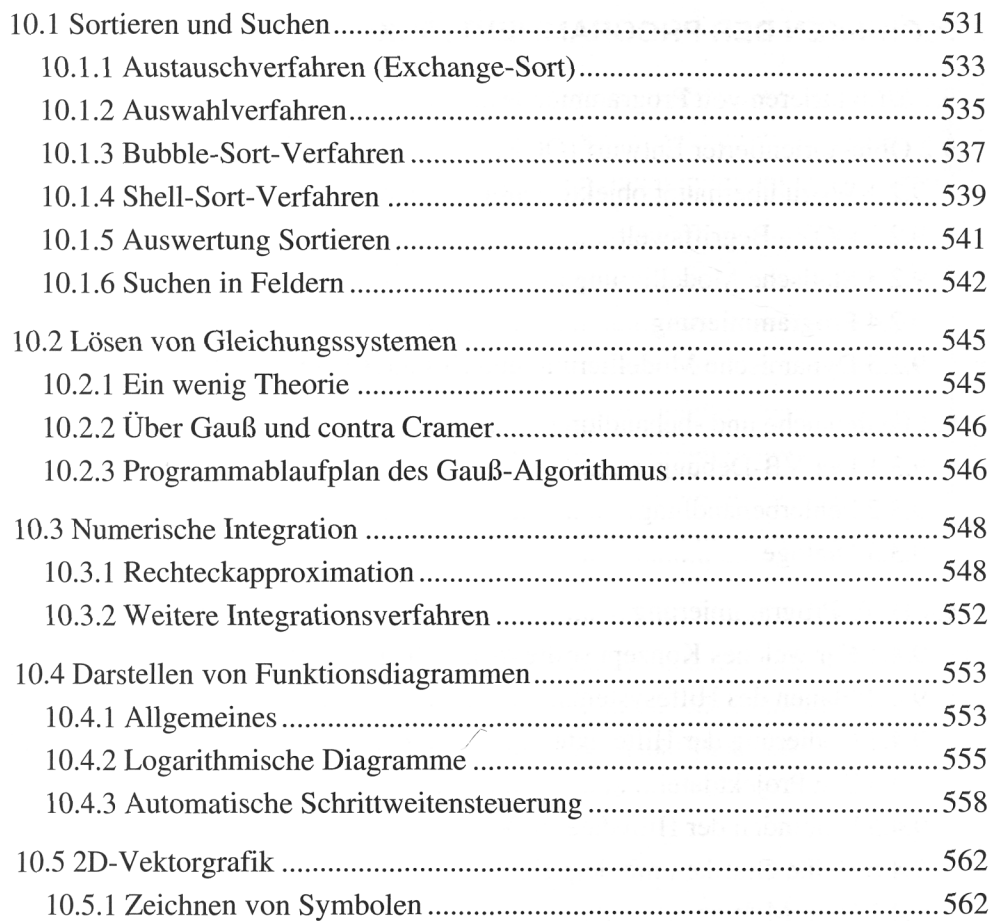

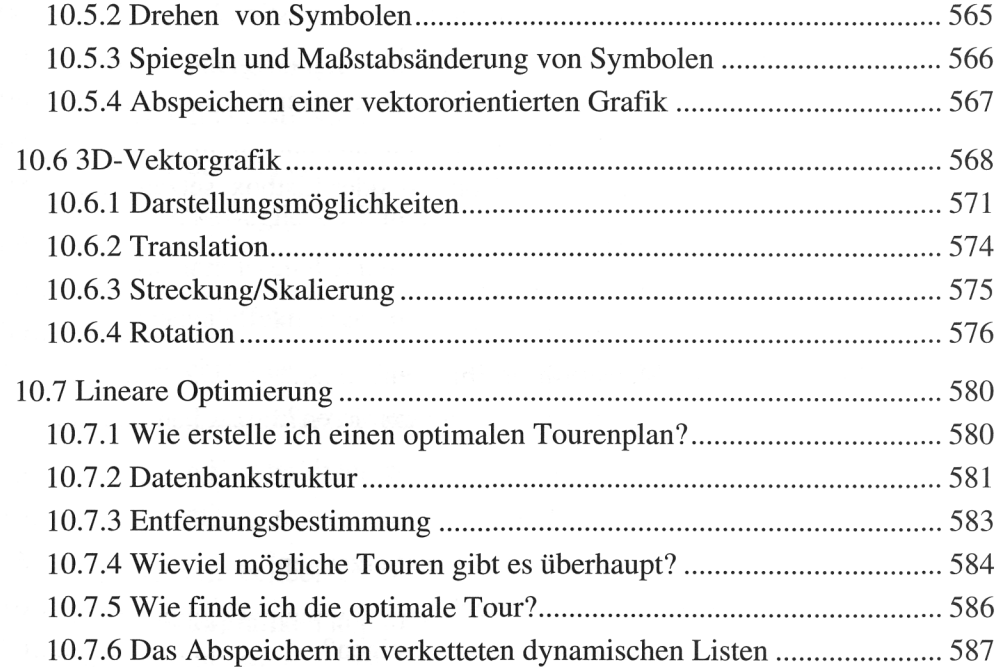

# 11 WIE KANN ICH ...? (OBERFLÄCHE) 591

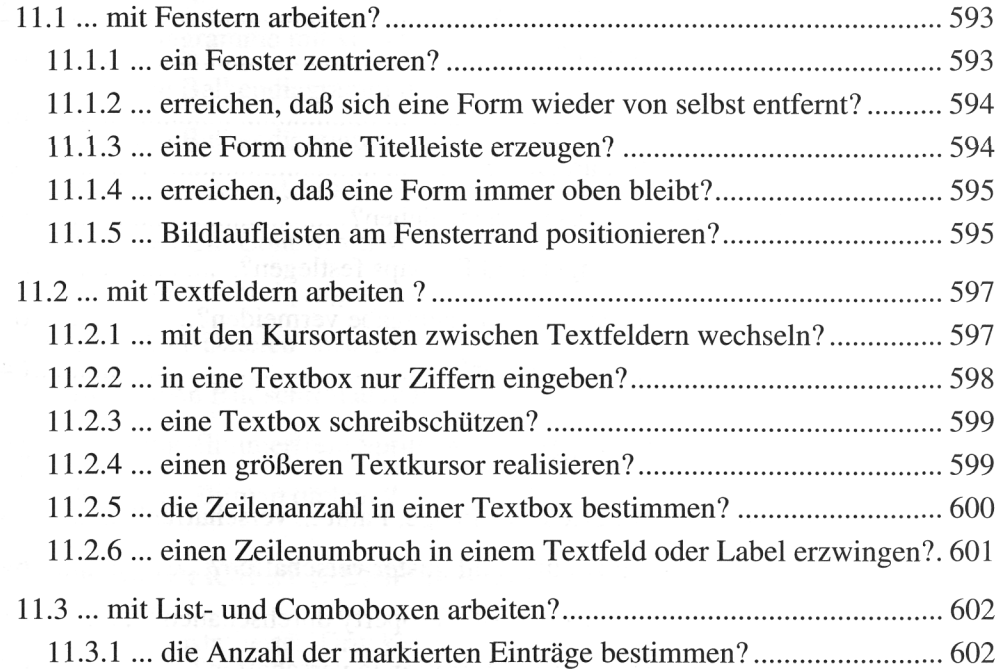

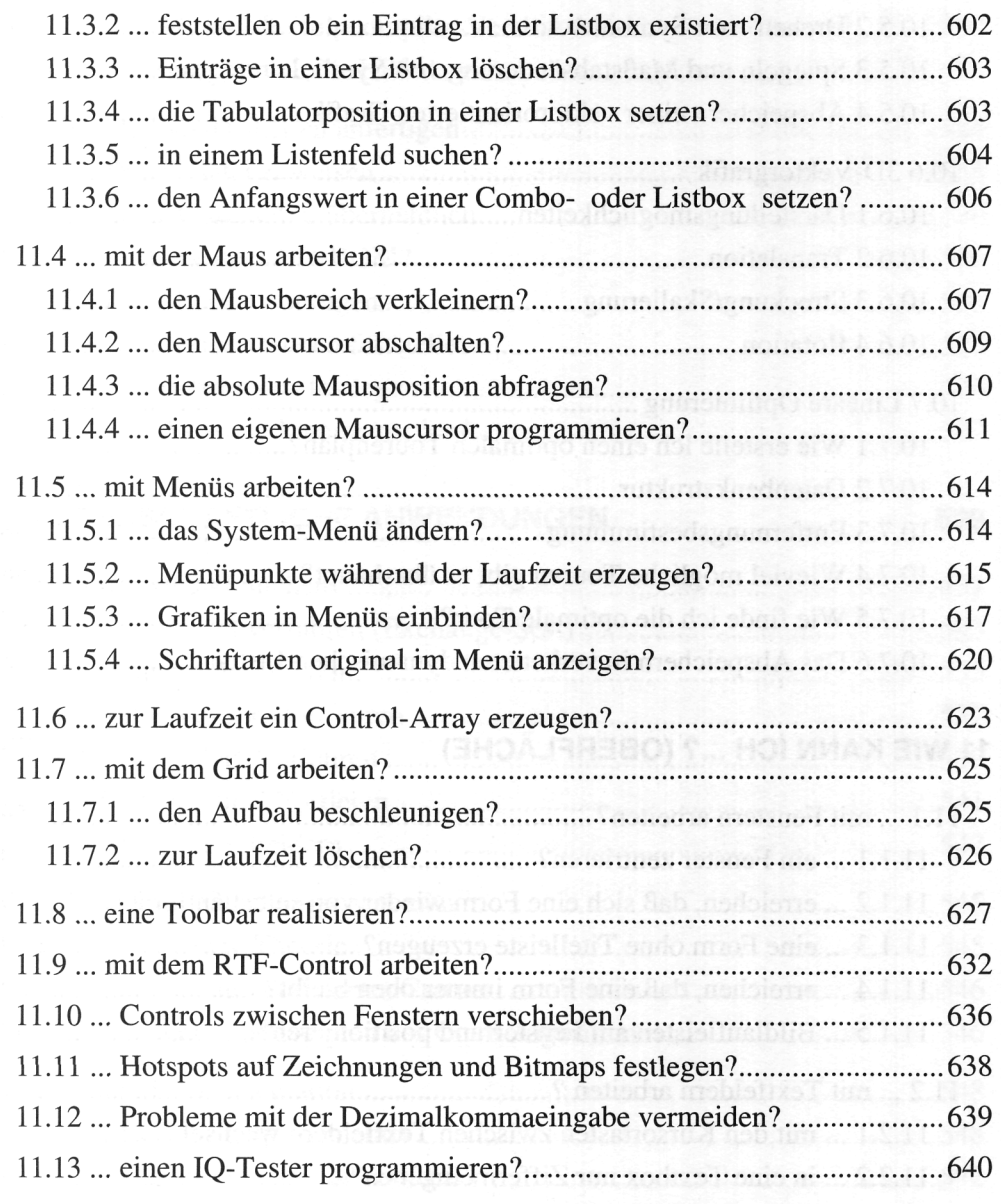

## 12 WIE KANN ICH ...? (GRAFIK) 641

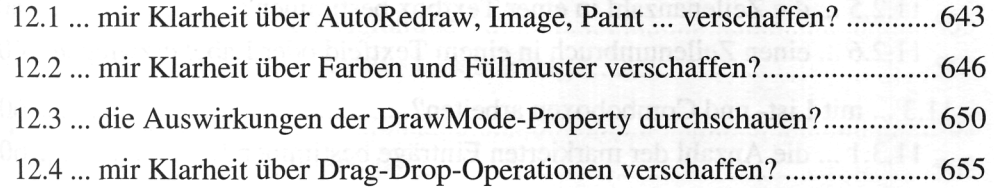

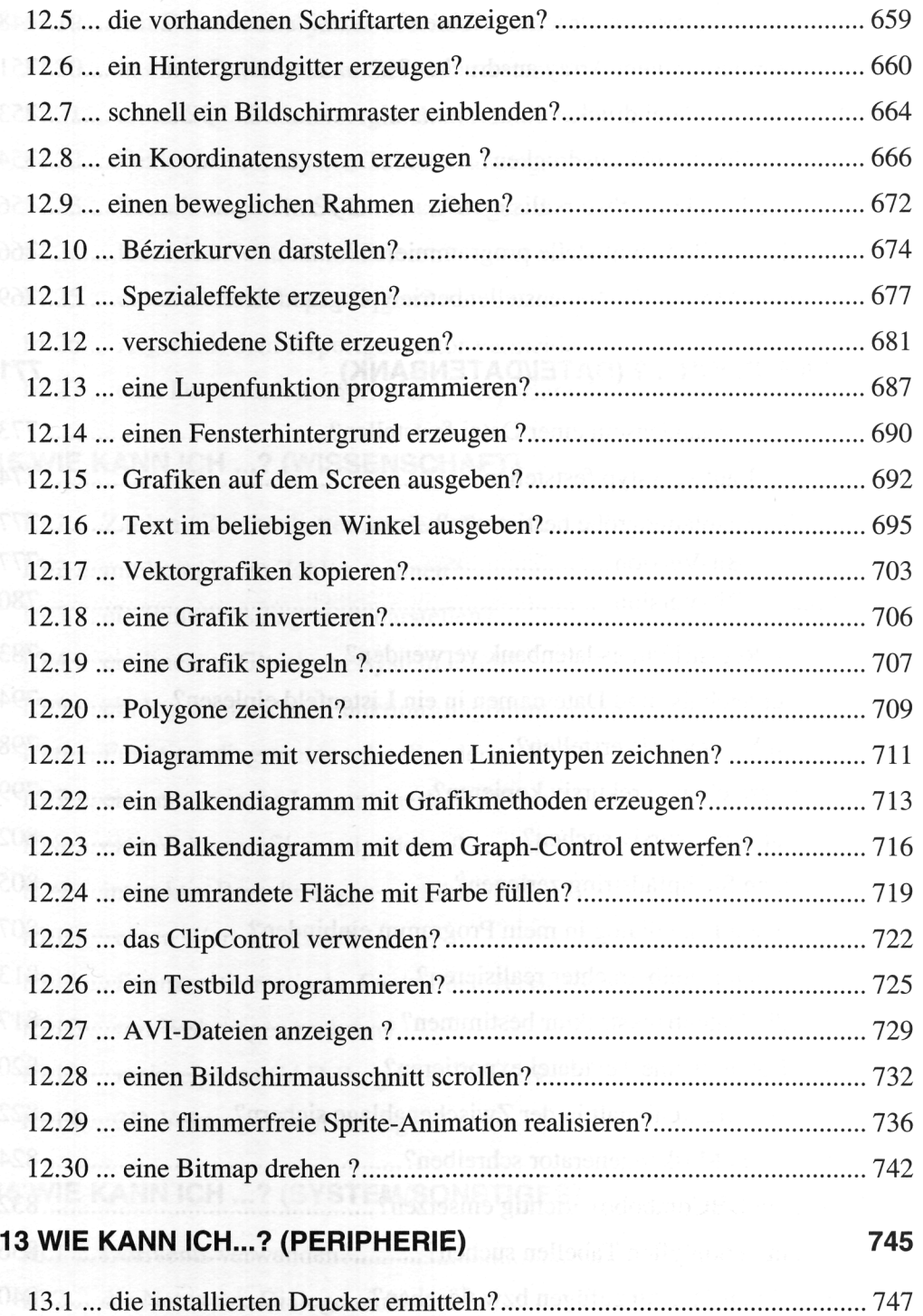

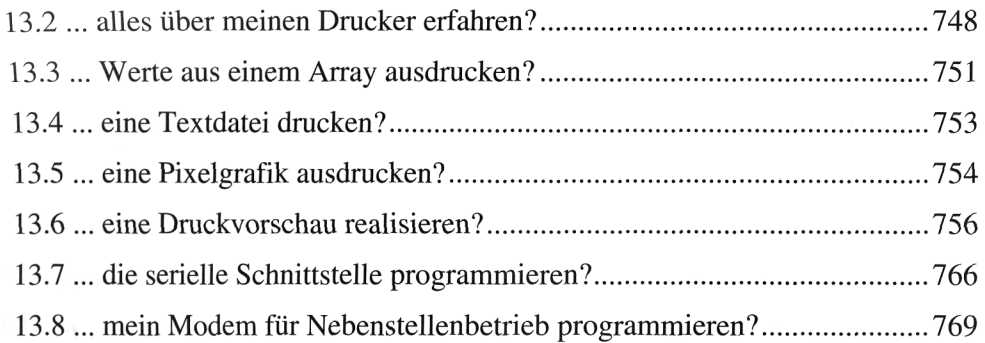

### 14 WIE KANN ICH ...? (DATEI/DATENBANK)

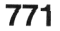

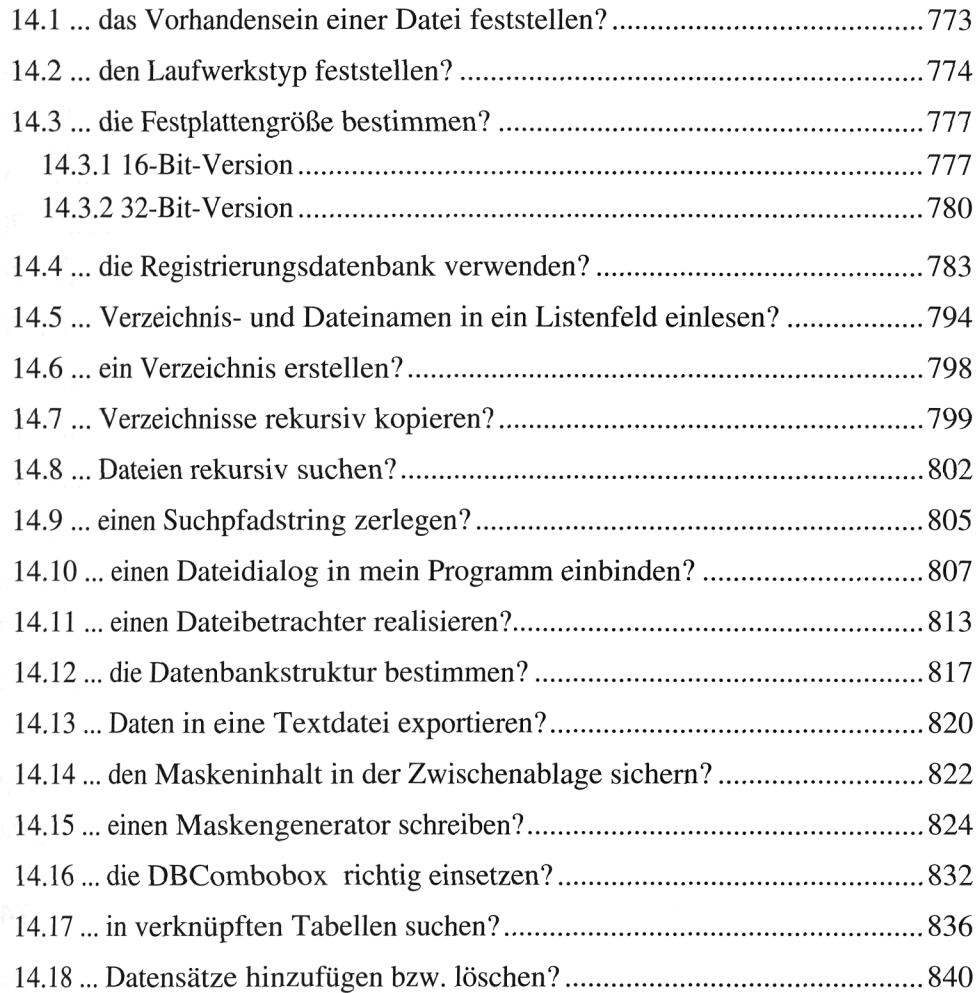

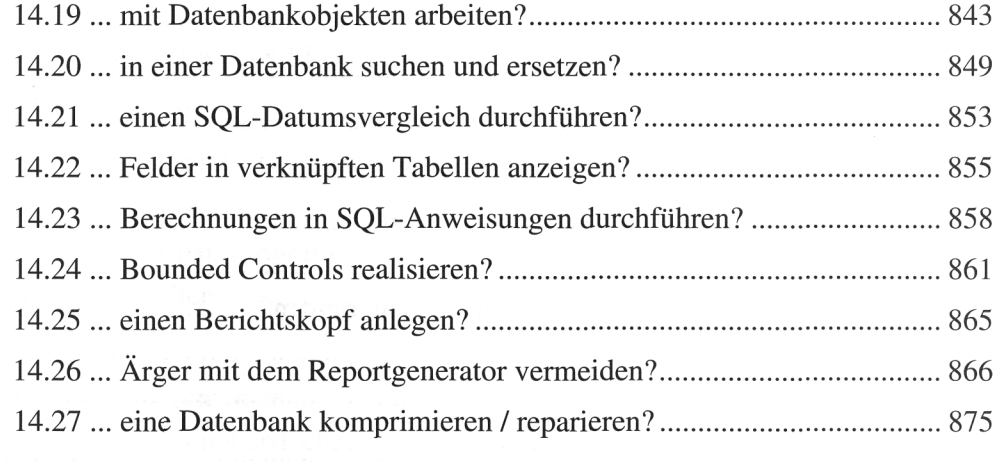

#### **15 WIE KANN ICH ...? (WISSENSCHAFT) 877**

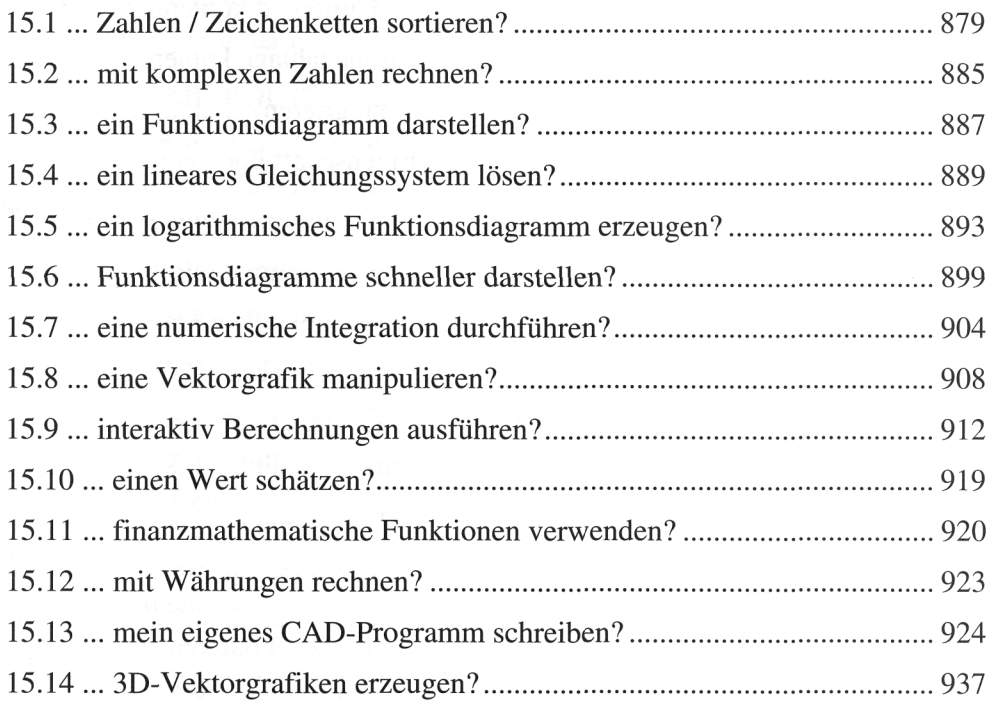

#### **16 WIE KANN ICH ...? (SYSTEM/SONSTIGES) 949**

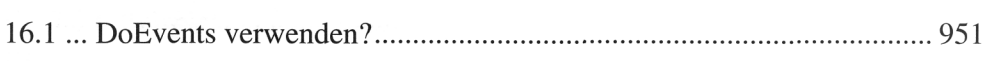

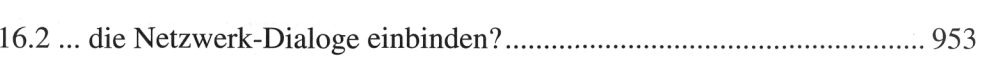

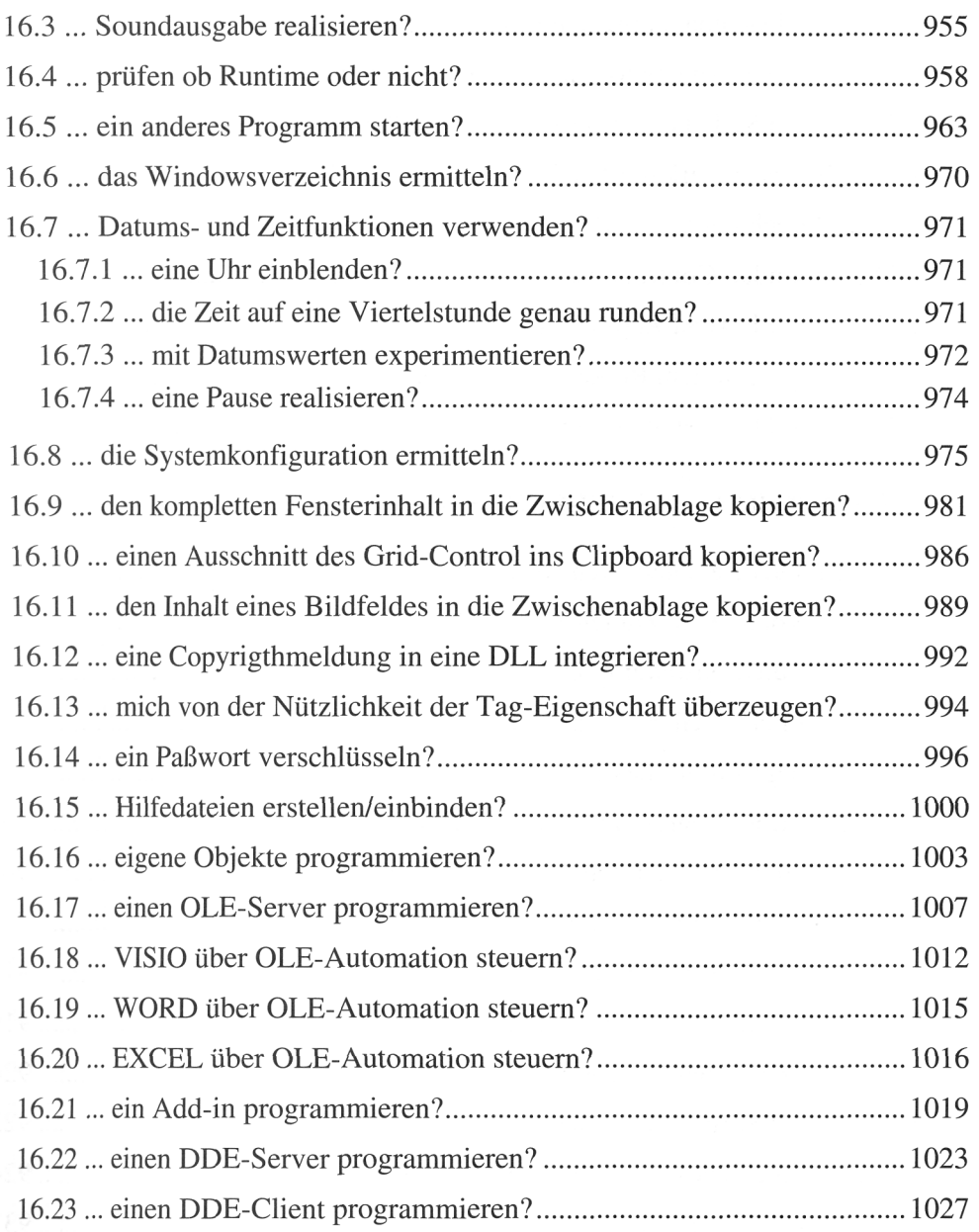

#### 17 APPLIKATIONEN 1031

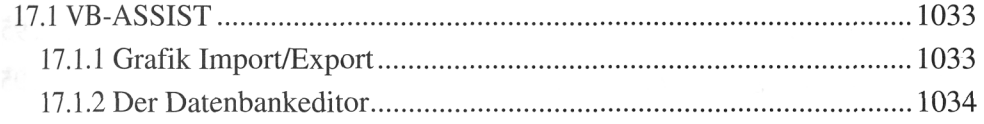

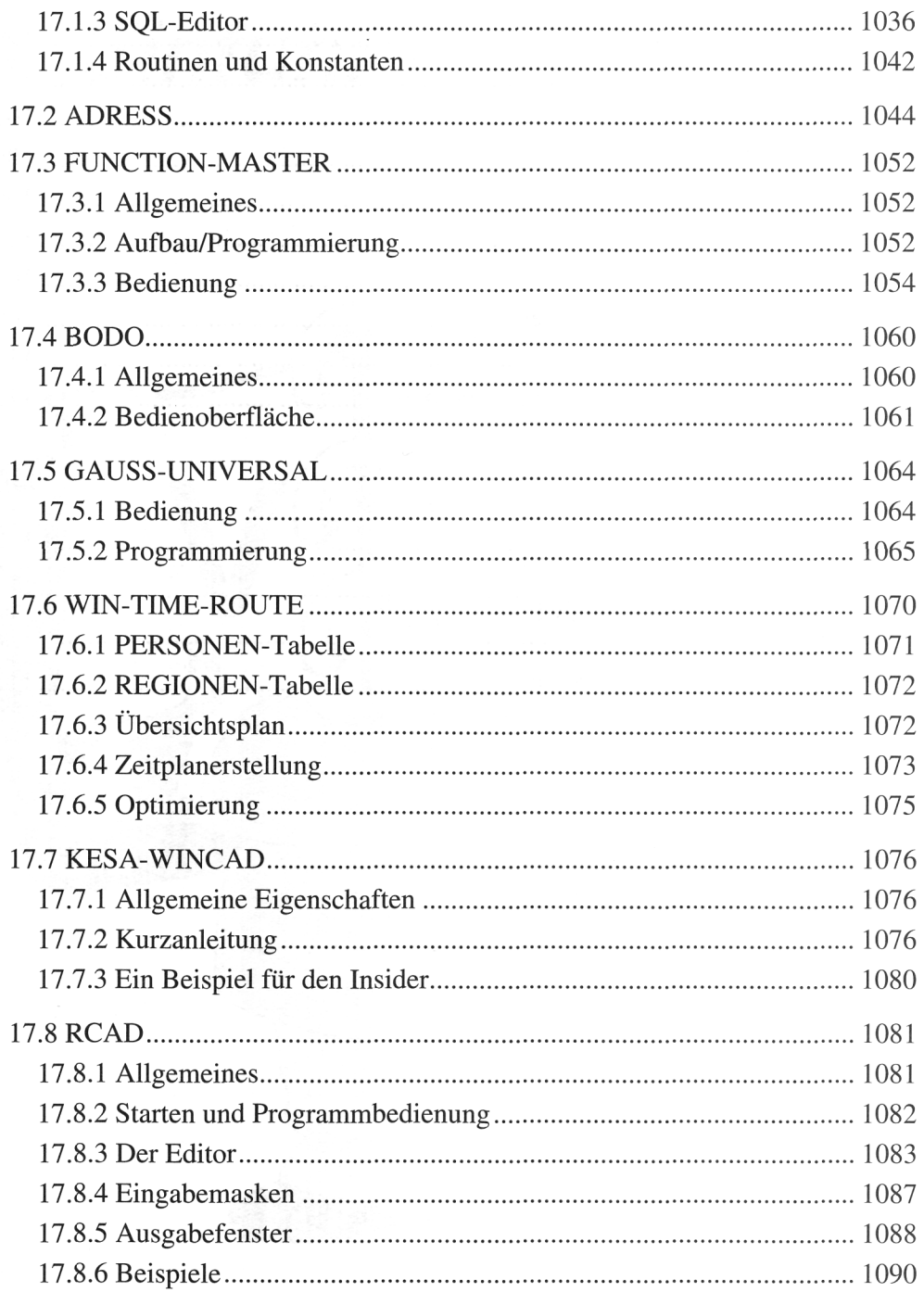

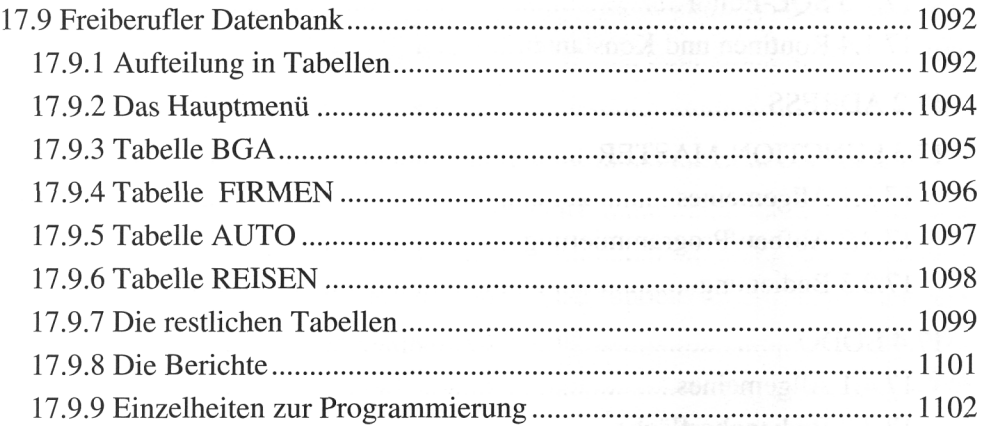

#### ANHANG **ANHANG**

á

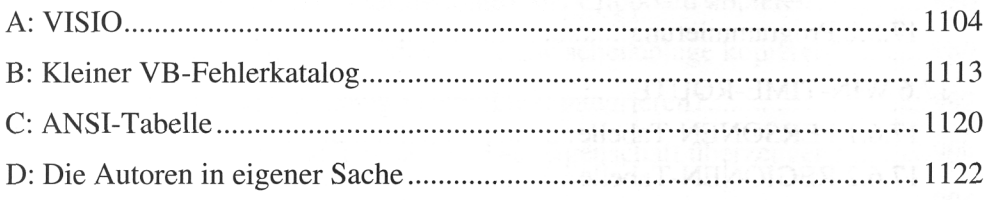